# **Procesamiento Digital de Imágenes**

**Pablo Roncagliolo B.**

Nº 09

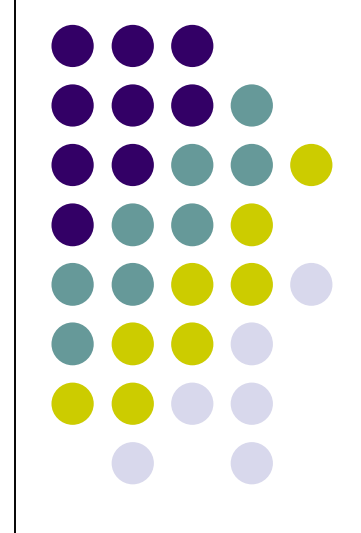

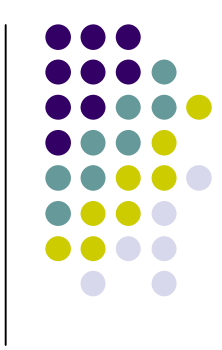

### **TRATAMIENTO DE IMÁGENES**

#### **EN EL DOMINIO DE LAS FRECUENCIAS**

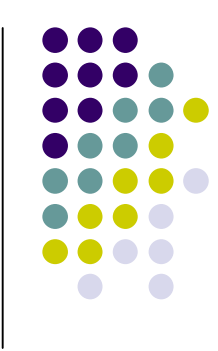

*A principios del siglo XIX, Joseph Fourier indica que toda función periódica puede ser expresada como una suma infinita de senos y cosenos de distintas frecuencias.* 

**El análisis de Fourier de una señal permite determinar sus frecuencias, pero a costa de perder la información de tipo temporal. (no dice cuando aparece cada frecuencia).**

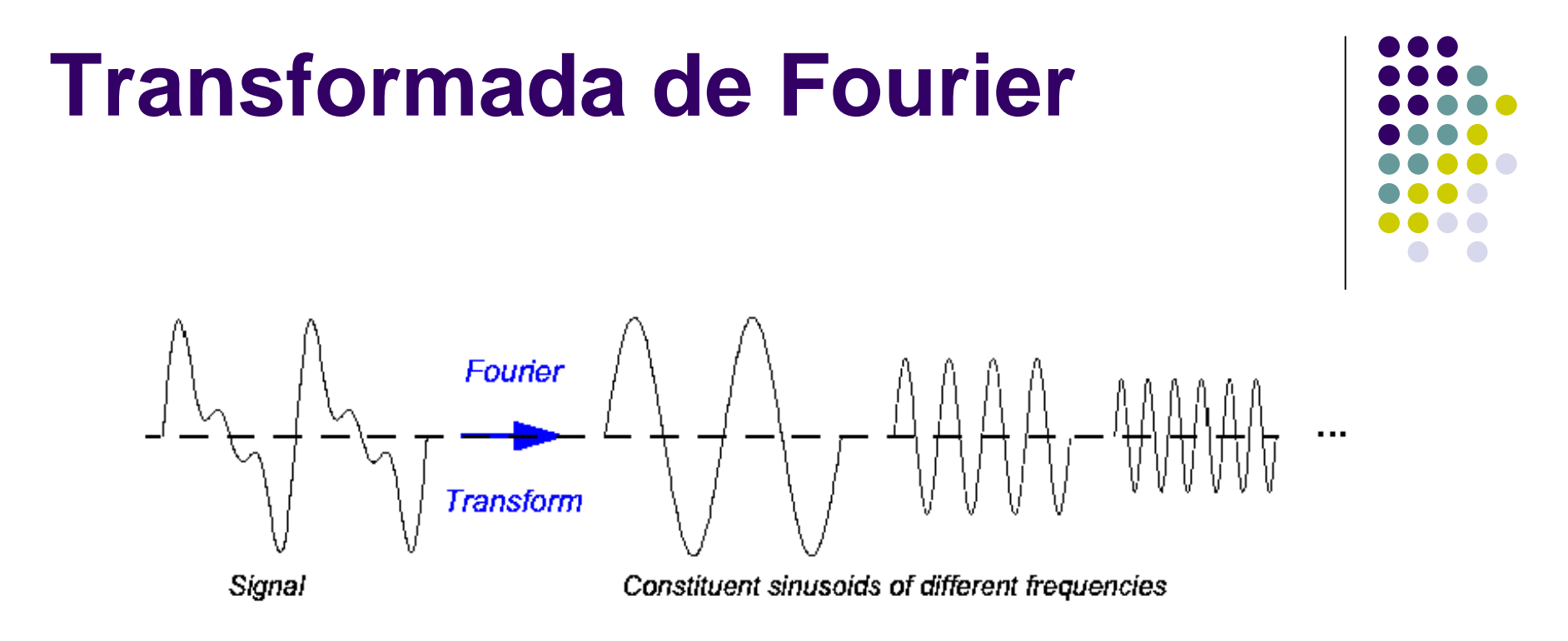

*En el caso de las imágenes, las "señales" corresponden a los niveles de gris o intensidad de las diferentes filas o columnas de la matriz de la imagen.*

*El eje del tiempo se "reemplaza" por los ejes X-Y*

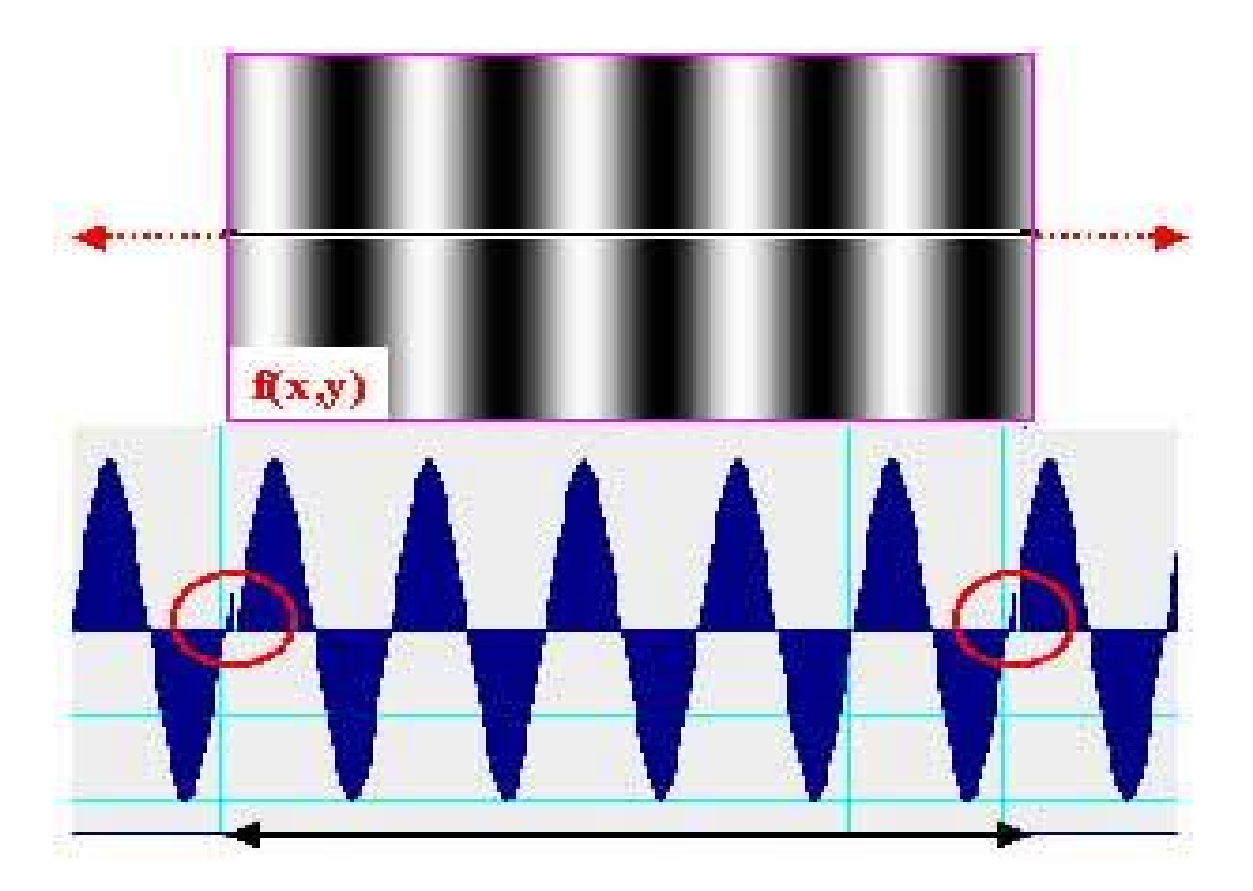

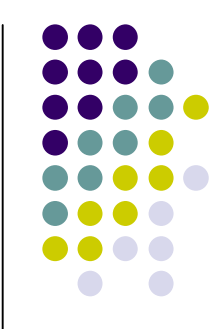

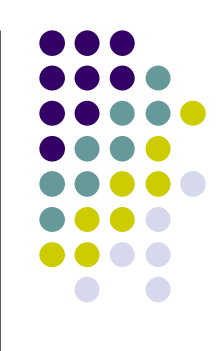

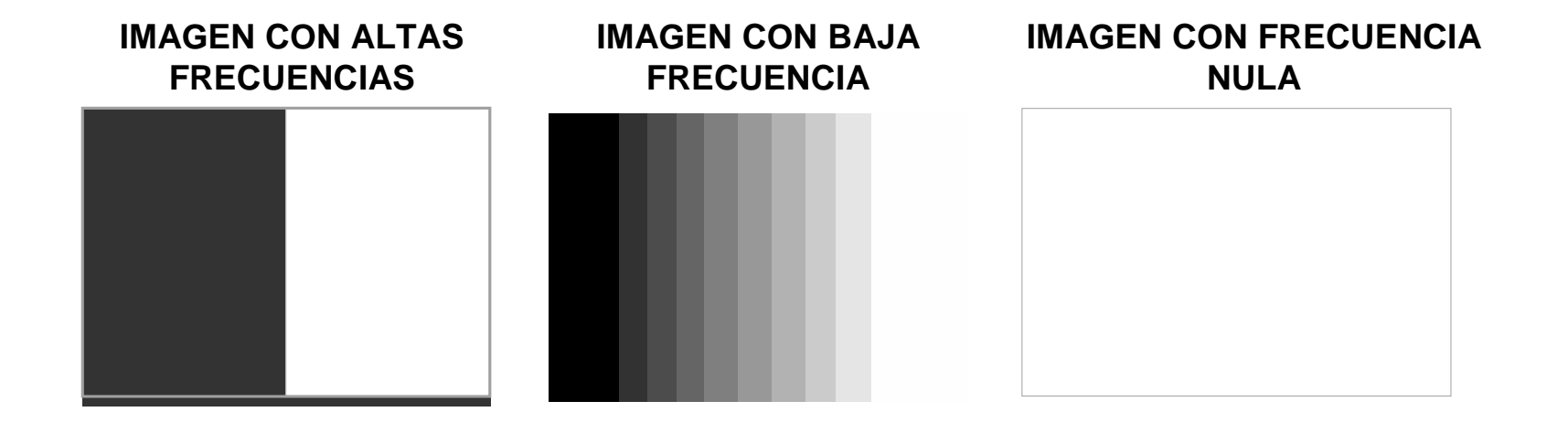

*Imagen de grises con variación sinusoidal de intensidad a lo largo del eje x con período de 16 píxeles.*

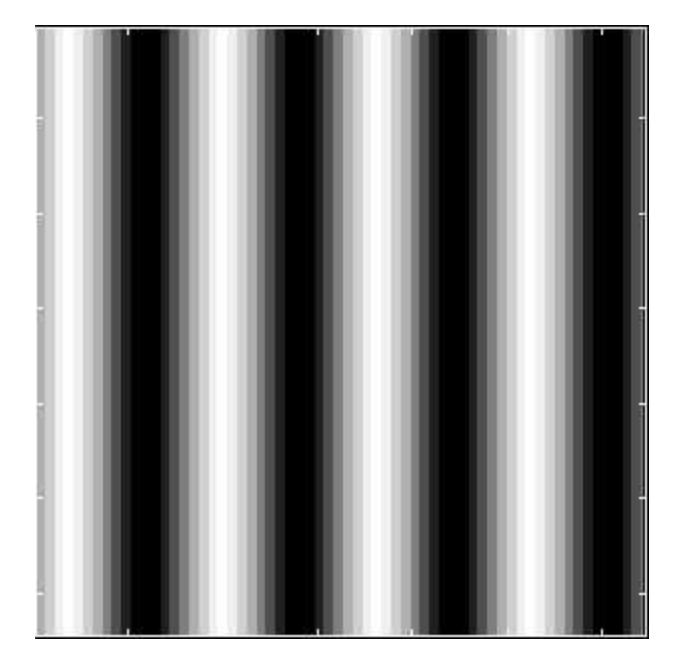

*Frecuencia: 1 ciclo / 16 píxel ... 0.0625 Hz\**

prb@2007 7 *Hz\* = ciclos/píxel*

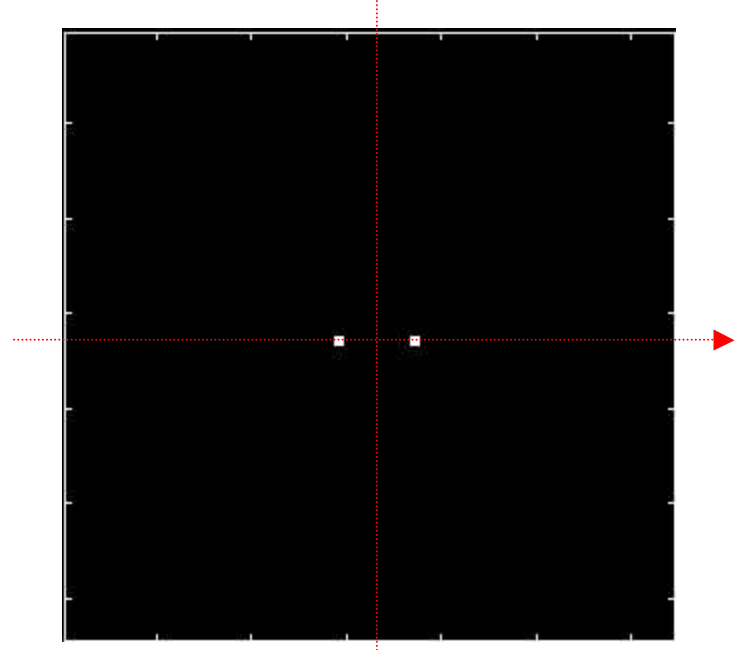

*Transformada de Fourier, que muestra la frecuencia presente en el eje x (positiva y negativa)*

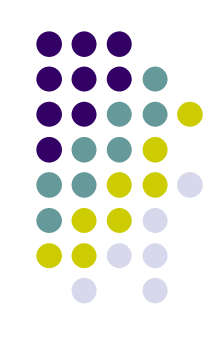

*Transformada de Fourier en formato de "manto"*

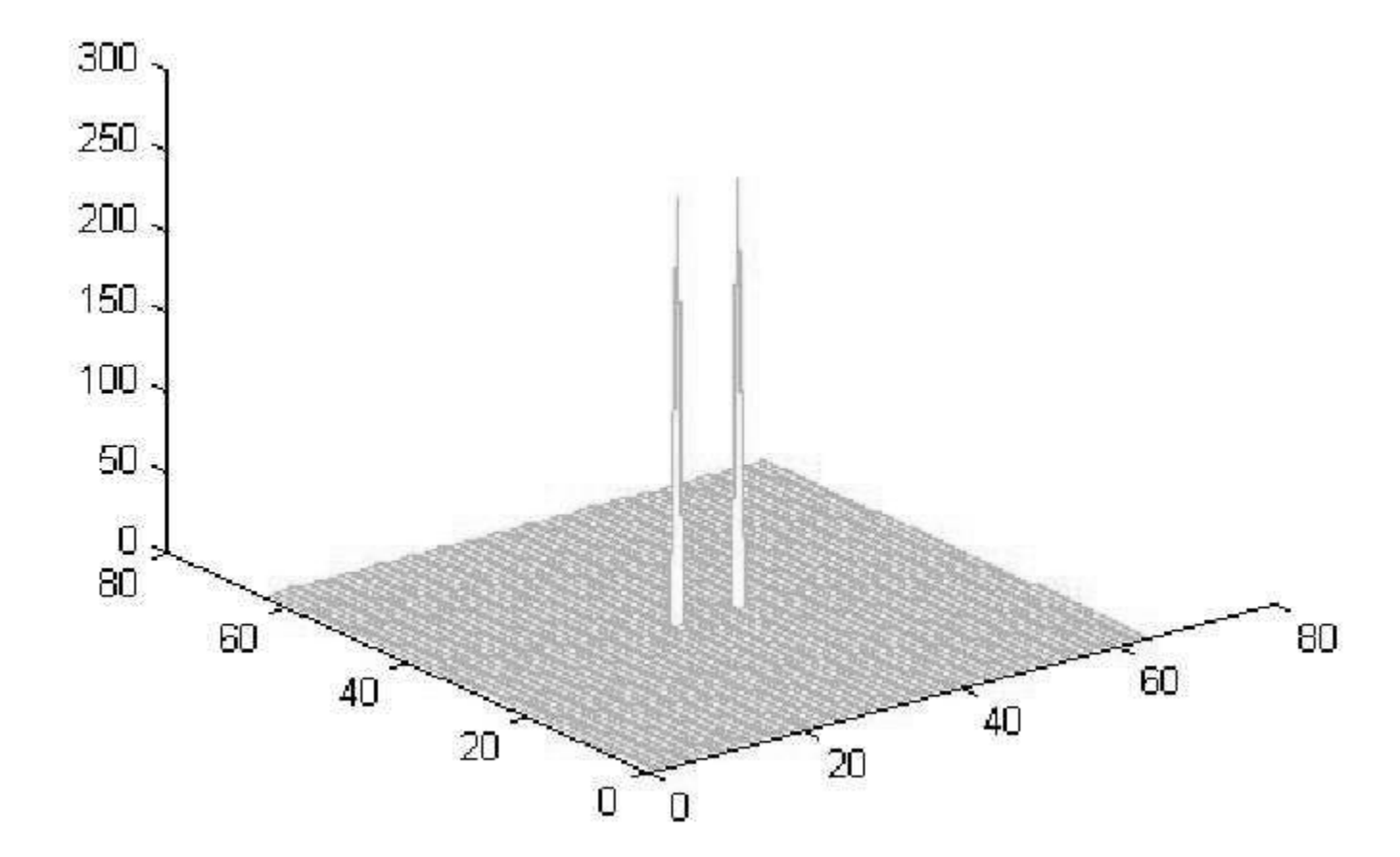

*Imagen de grises con variación sinusoidal de intensidad a lo largo del eje x con período de 4 píxeles.*

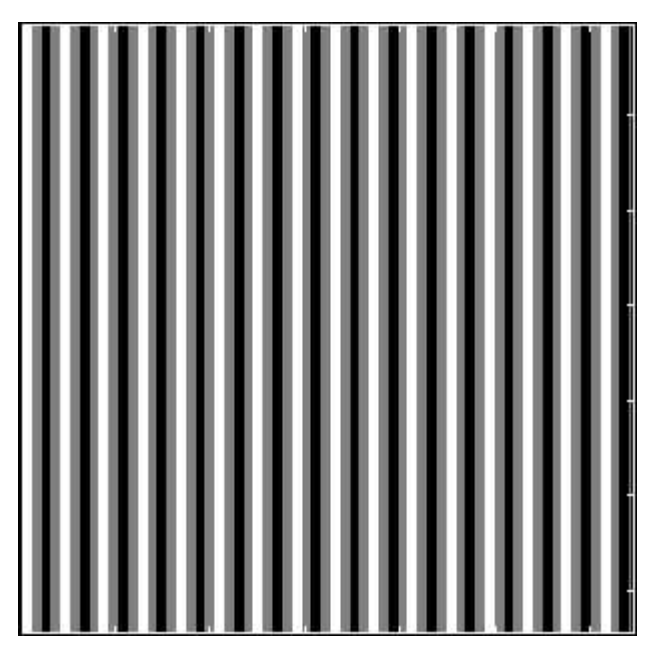

*Frecuencia: 1 ciclo / 4 píxel ... 0. 25 Hz\**

$$
Hz^* = ciclos/pixel
$$

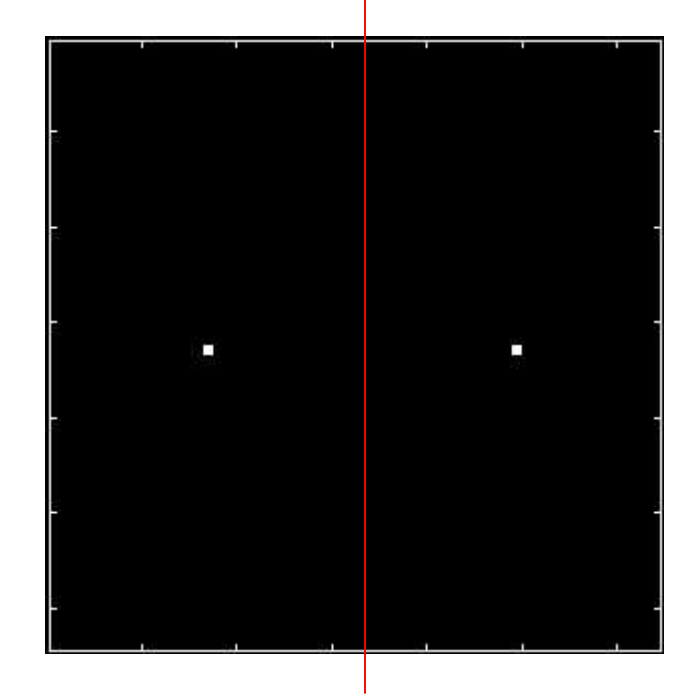

*Transformada de Fourier, que muestra la frecuencia presente en el eje x (positiva y negativa)*

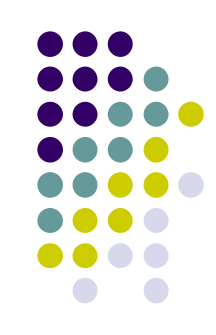

*Imagen con una discotinuidad a lo largo del eje X*

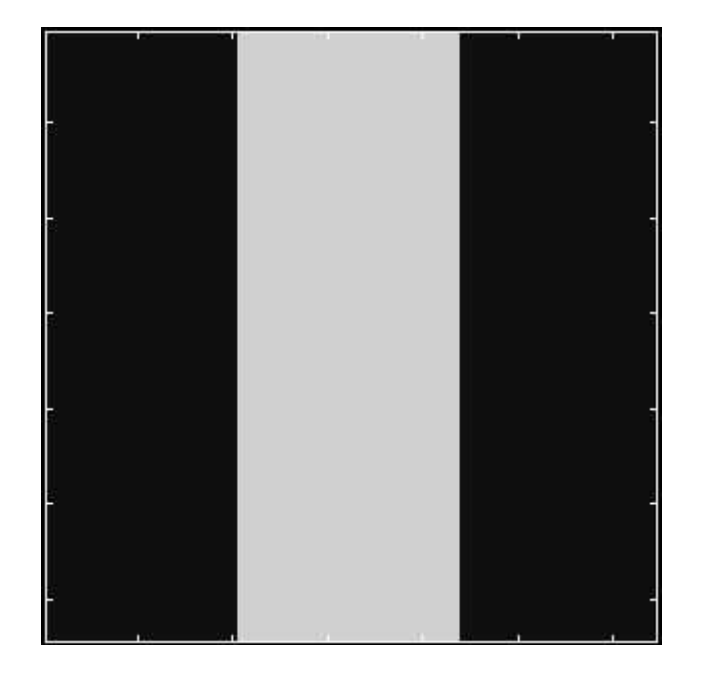

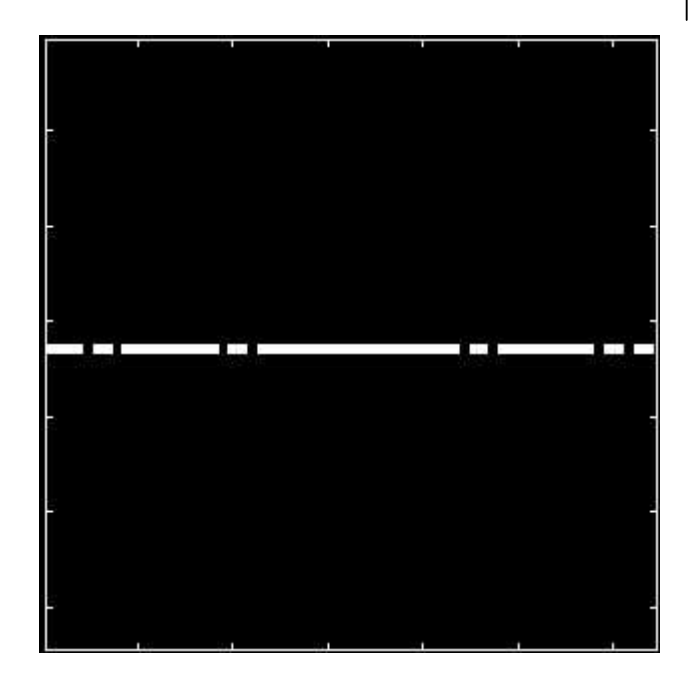

*Imagen binarizada de la transformada de Fourier. Se observa como existen frecuencias a lo largo de "u"*

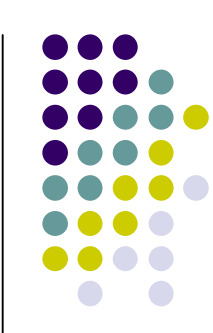

*Vista del "manto" de la transformada de Fourier de una discontinuidad en el eje X*

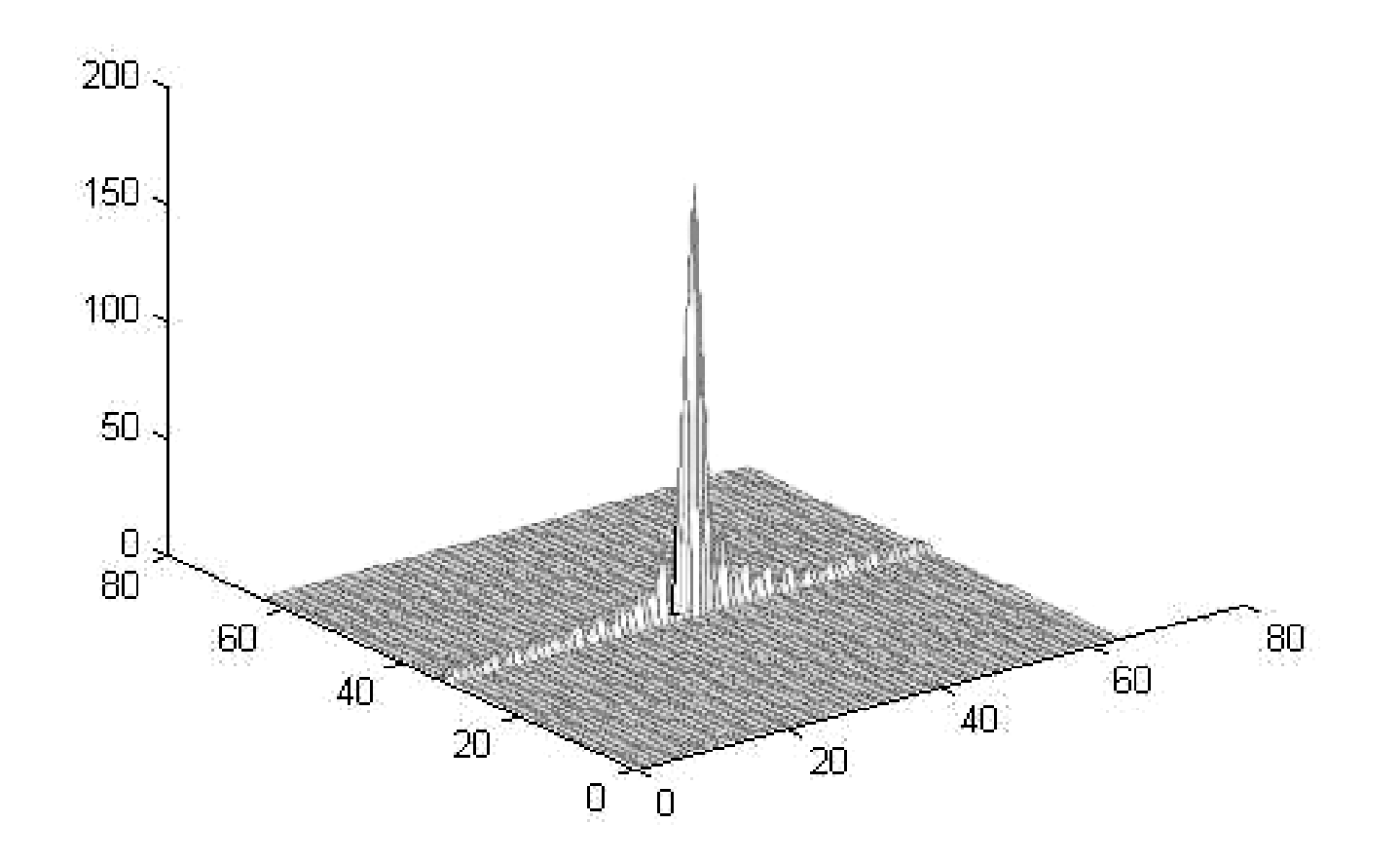

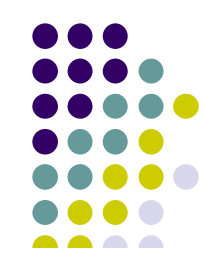

#### *TF de una imagen TF de un Filtro*

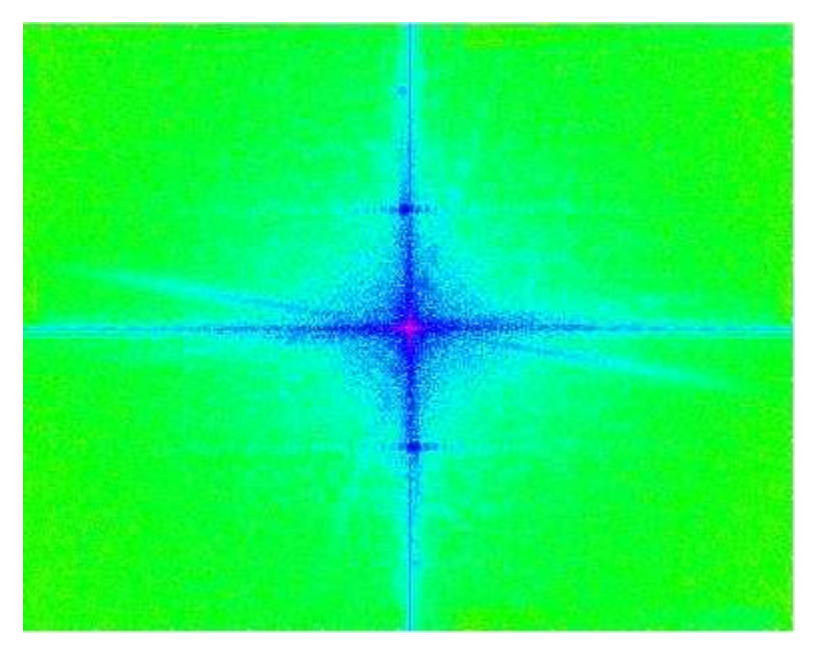

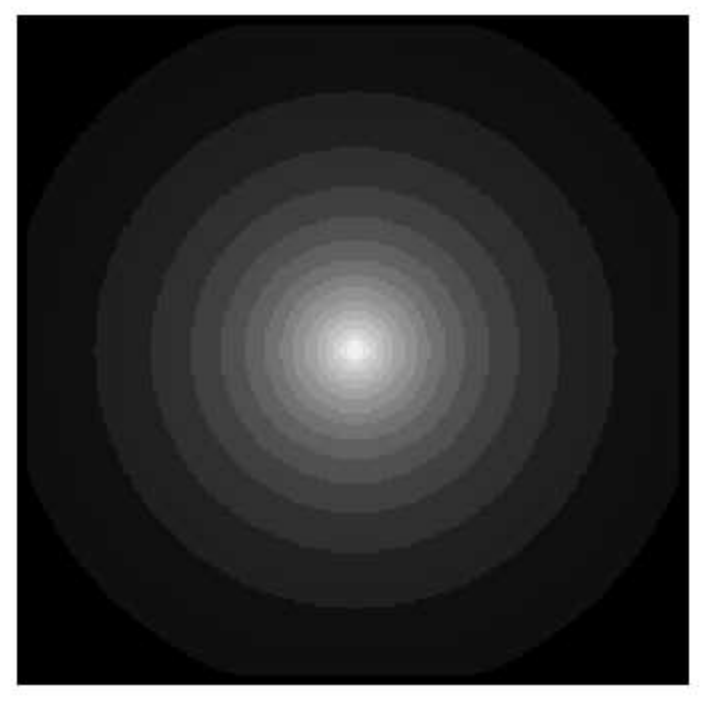

*Imagen original*

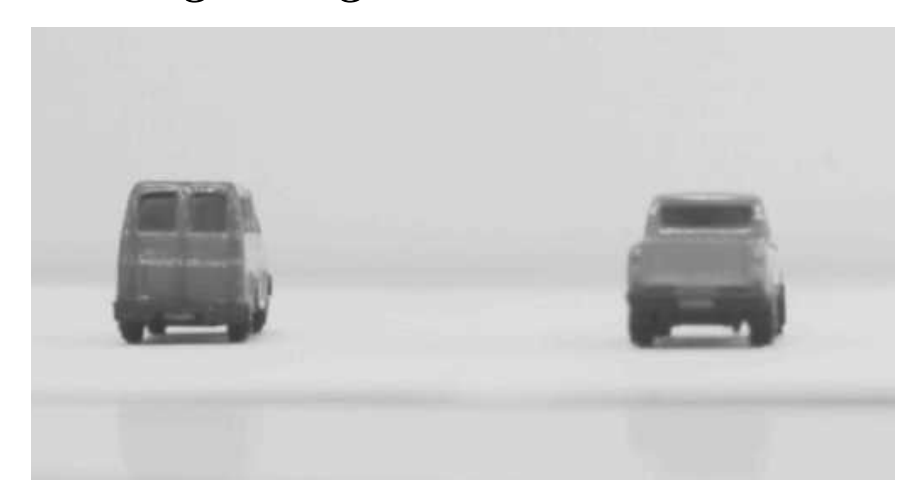

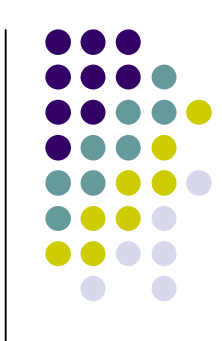

#### *TF inversa de la convolución de TF original con el filtro*

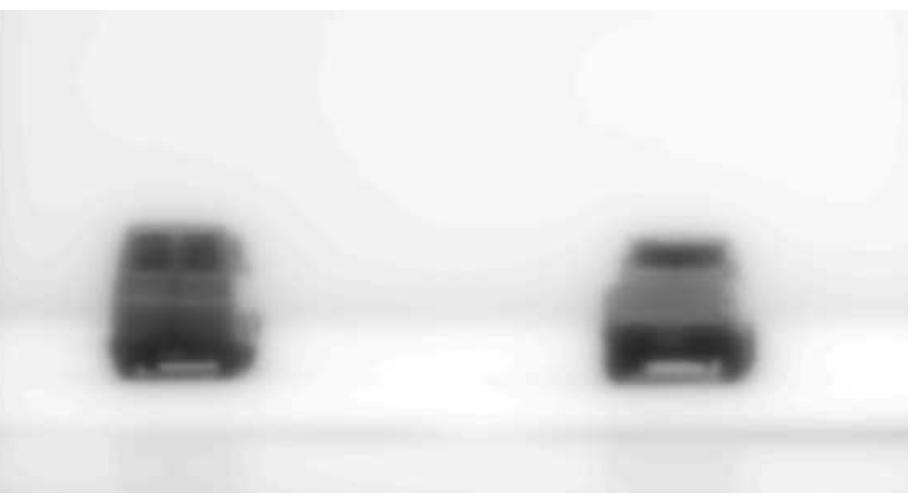

*Imagen de TF de un filtro pasa bajos*

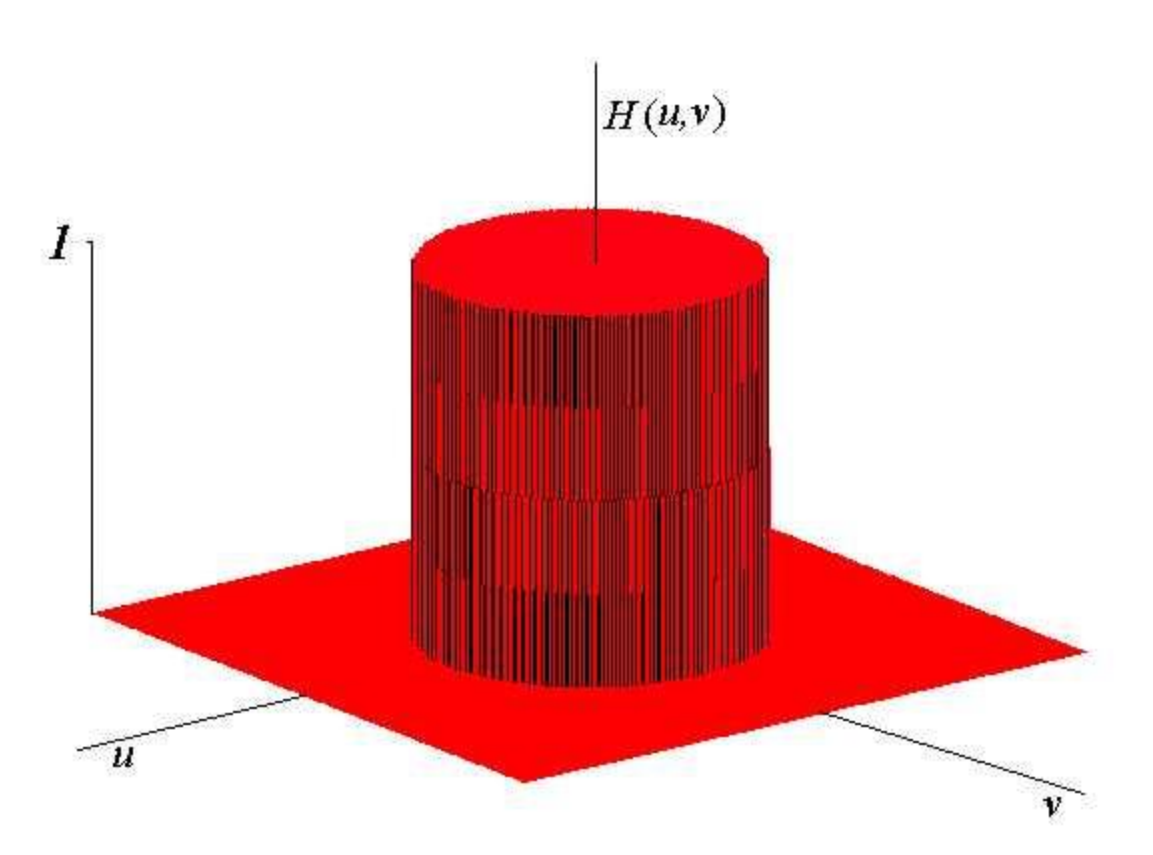

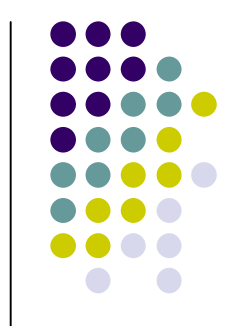

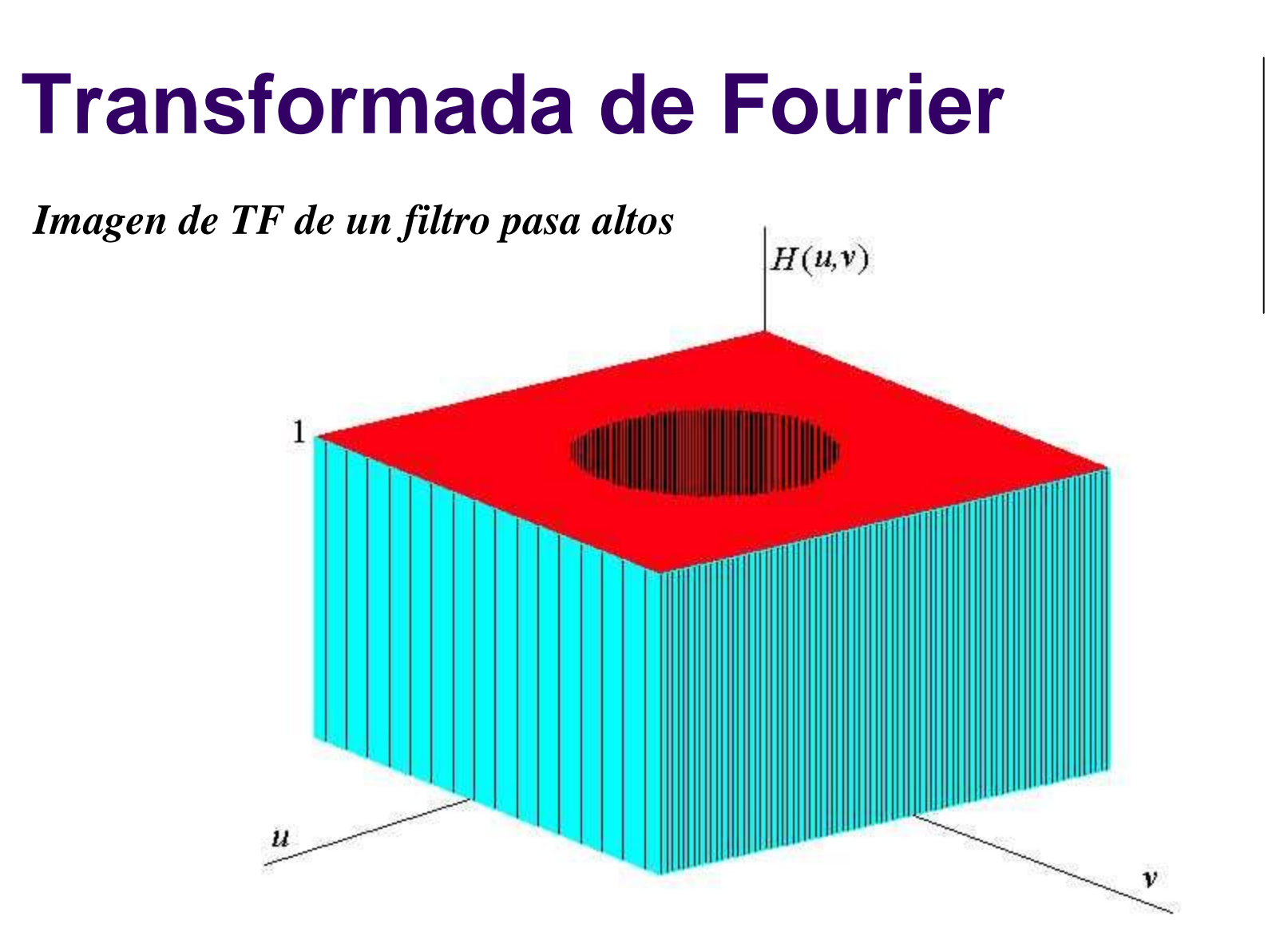

#### *Filtros pasa banda:*

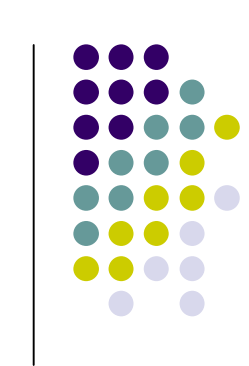

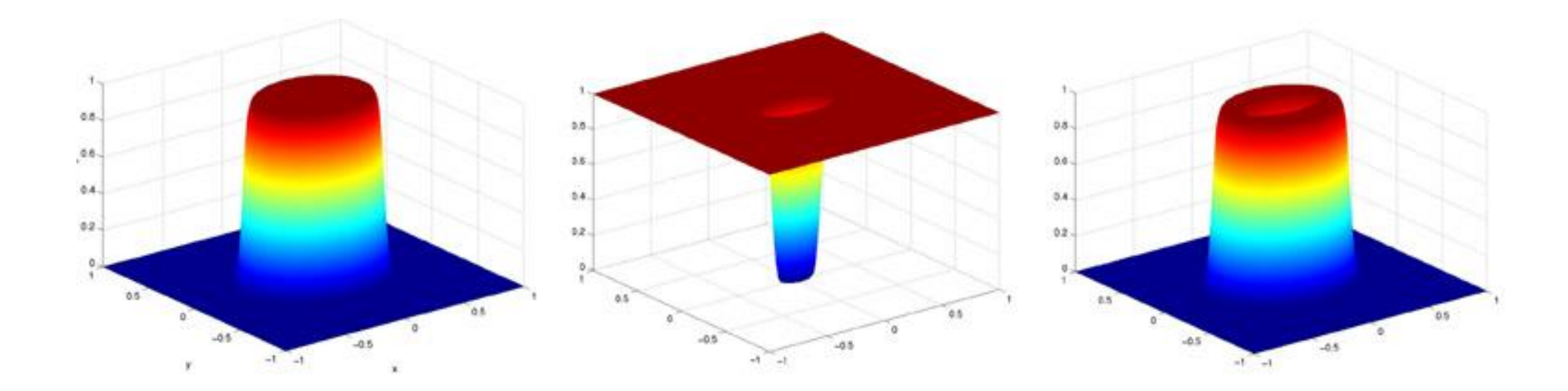

*Se pueden construir en base a un FPB y un FPA.*

 $H(u, v)$ 

 $\rm{DFT}$ 

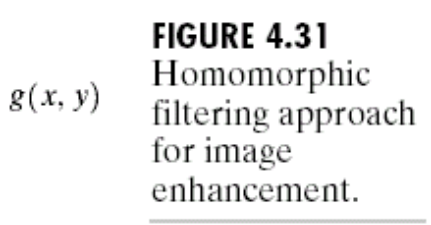

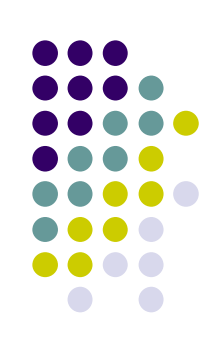

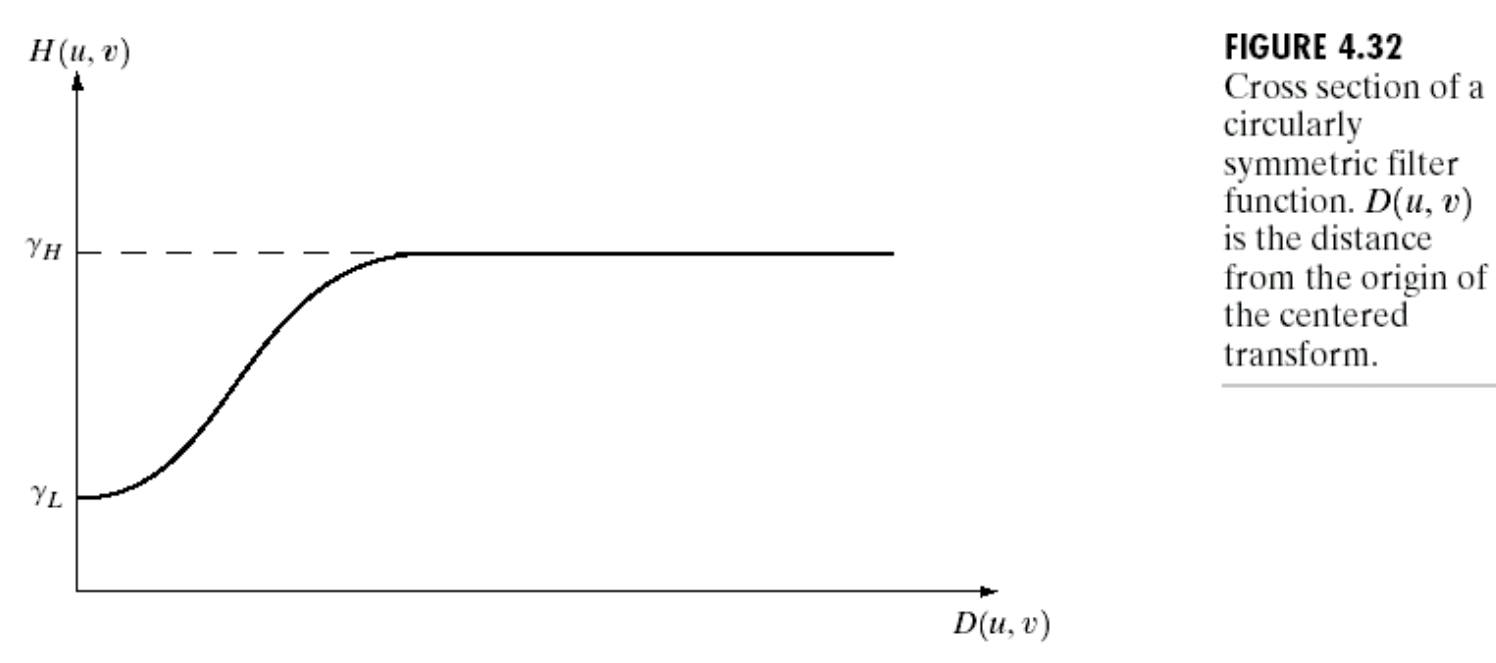

exp

 $f(x, y)$   $\Box$ 

ln

 $(DFT)^{-1}$ 

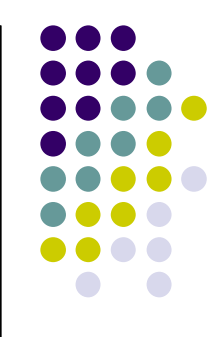

#### a b

**FIGURE 4.33** (a) Original image. (b) Image processed by homomorphic filtering (note details inside shelter). (Stockham.)

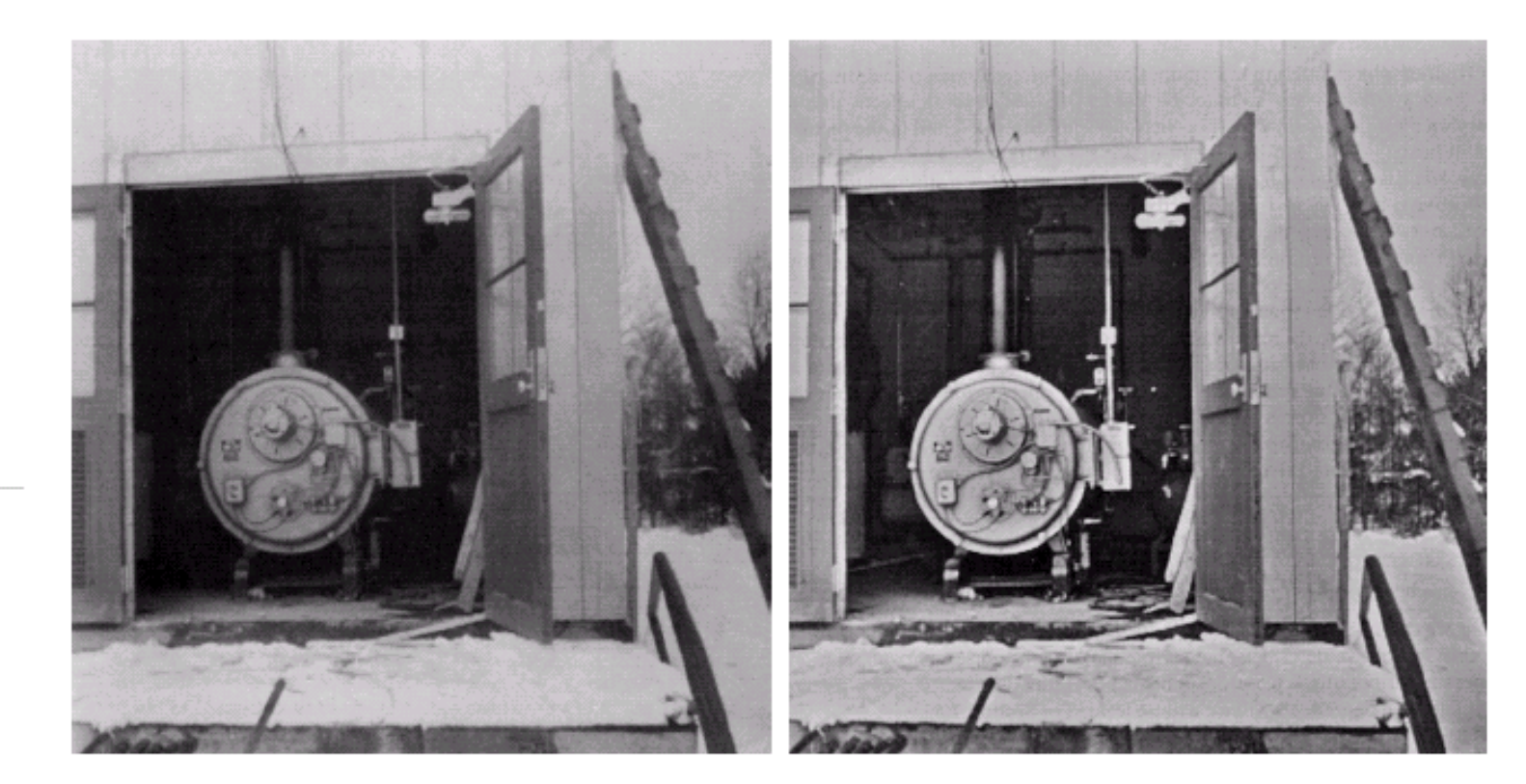

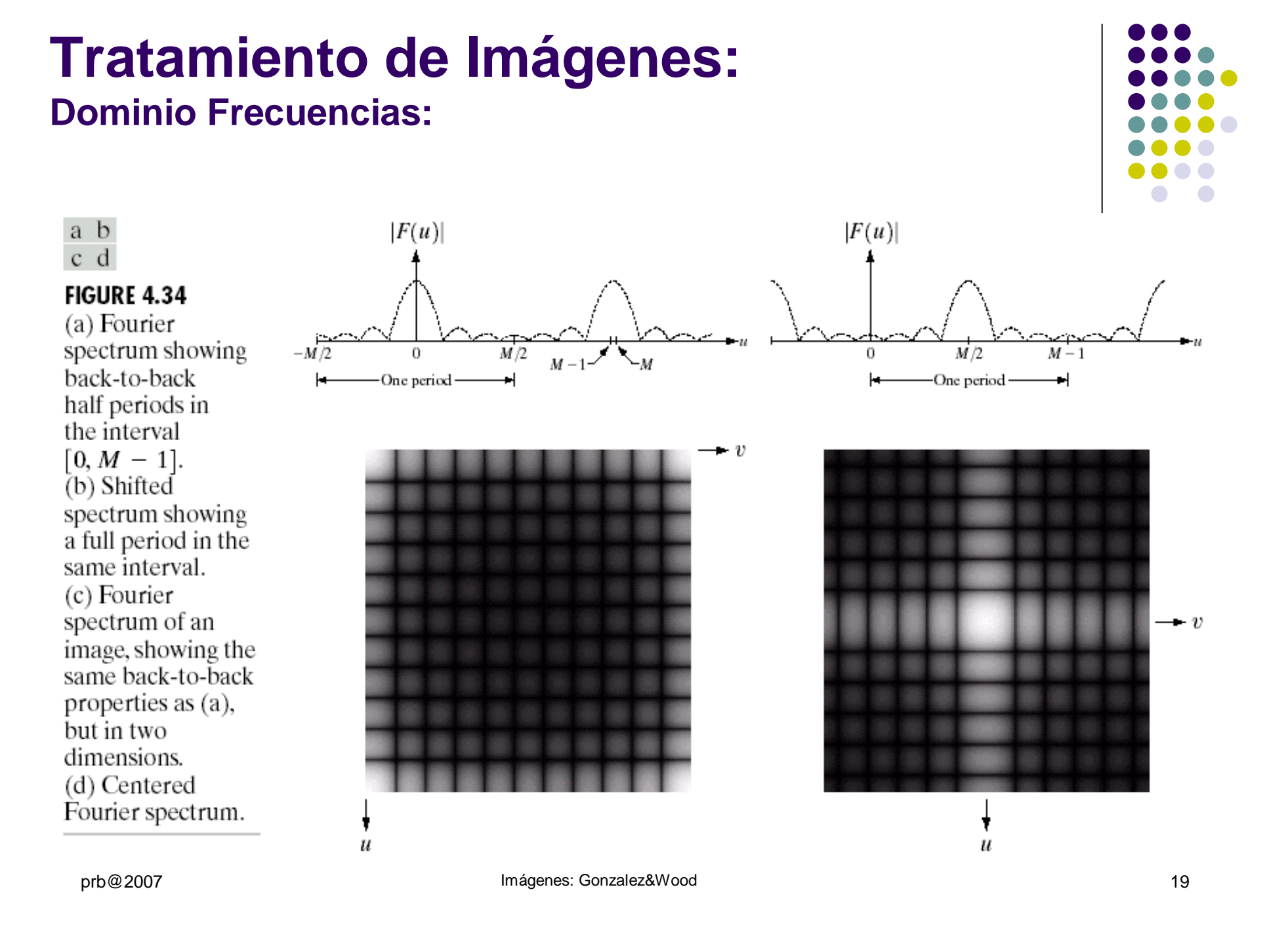

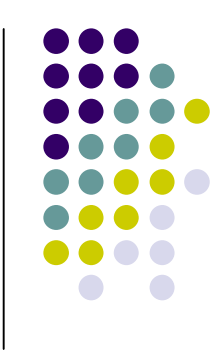

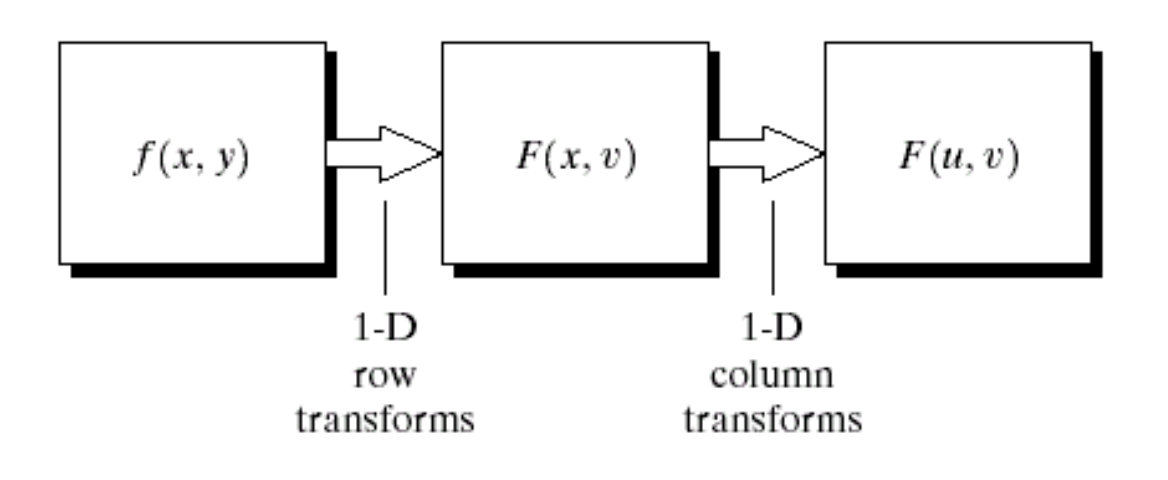

**FIGURE 4.35** Computation of the 2-D Fourier transform as a series of 1-D transforms.

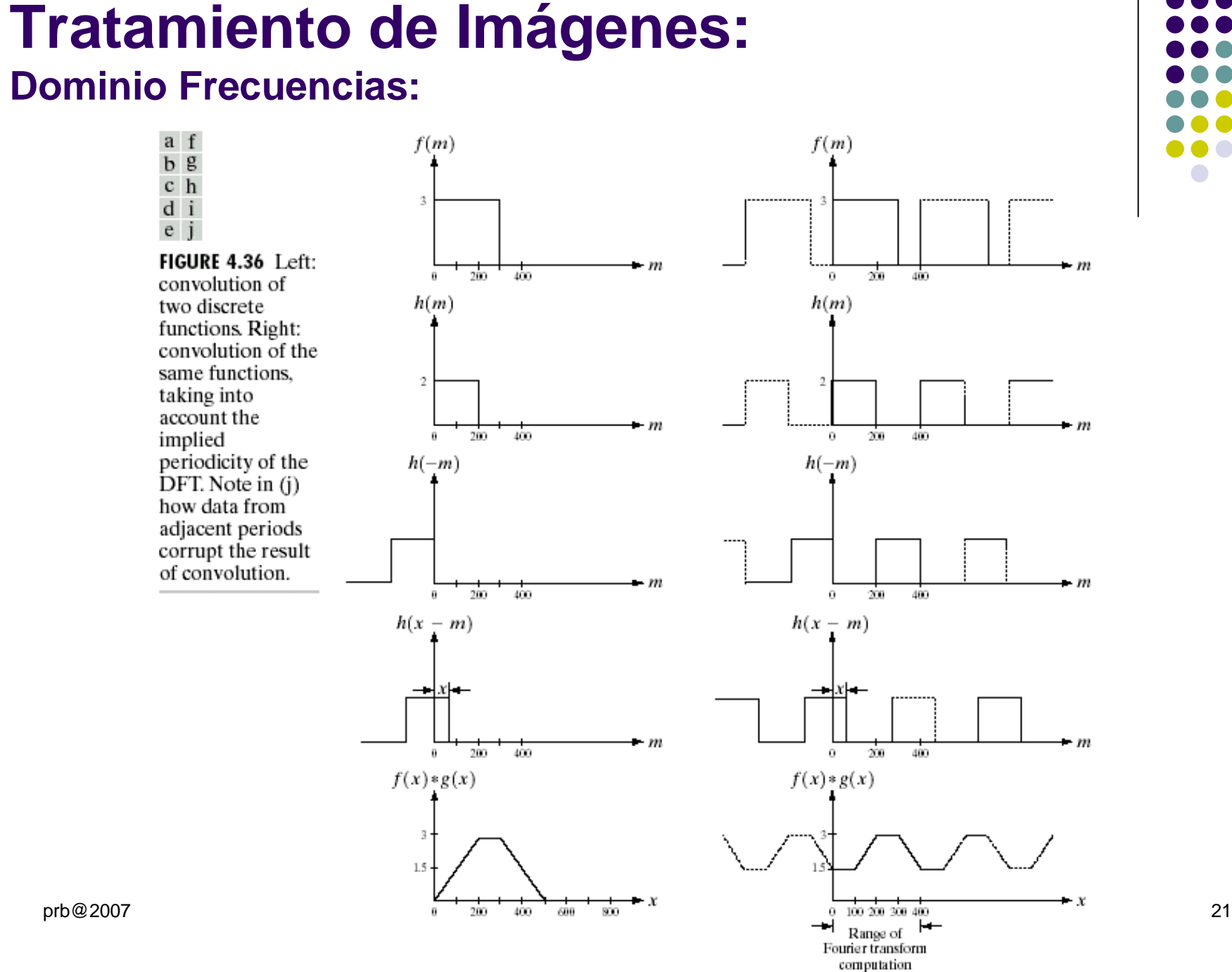

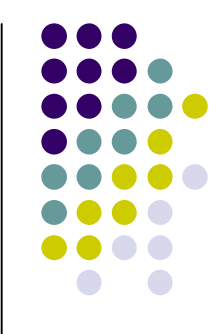

#### **Dominio Frecuencias:**

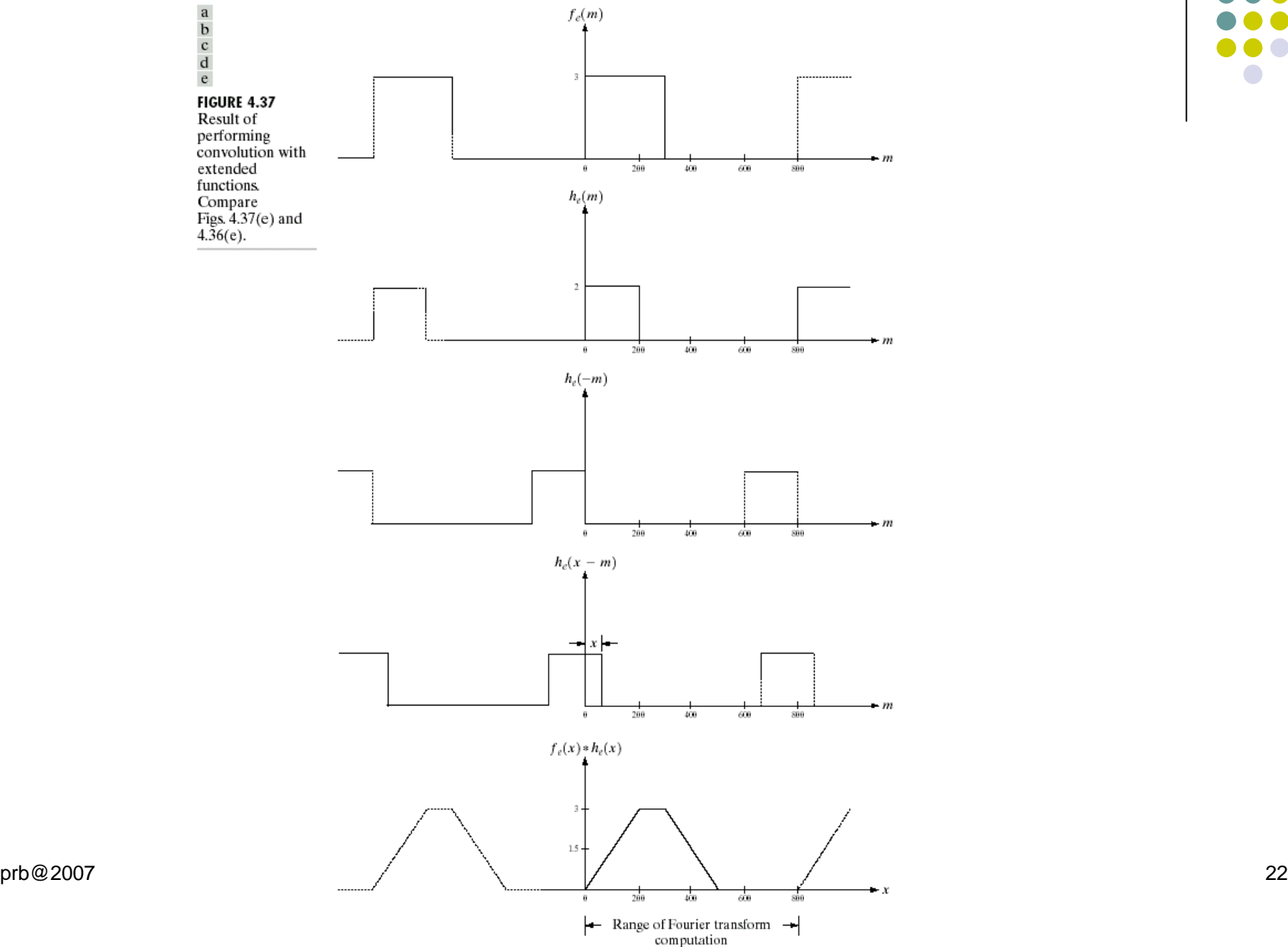

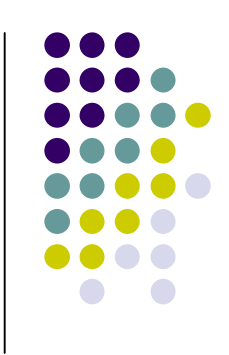

#### **Dominio Frecuencias:**

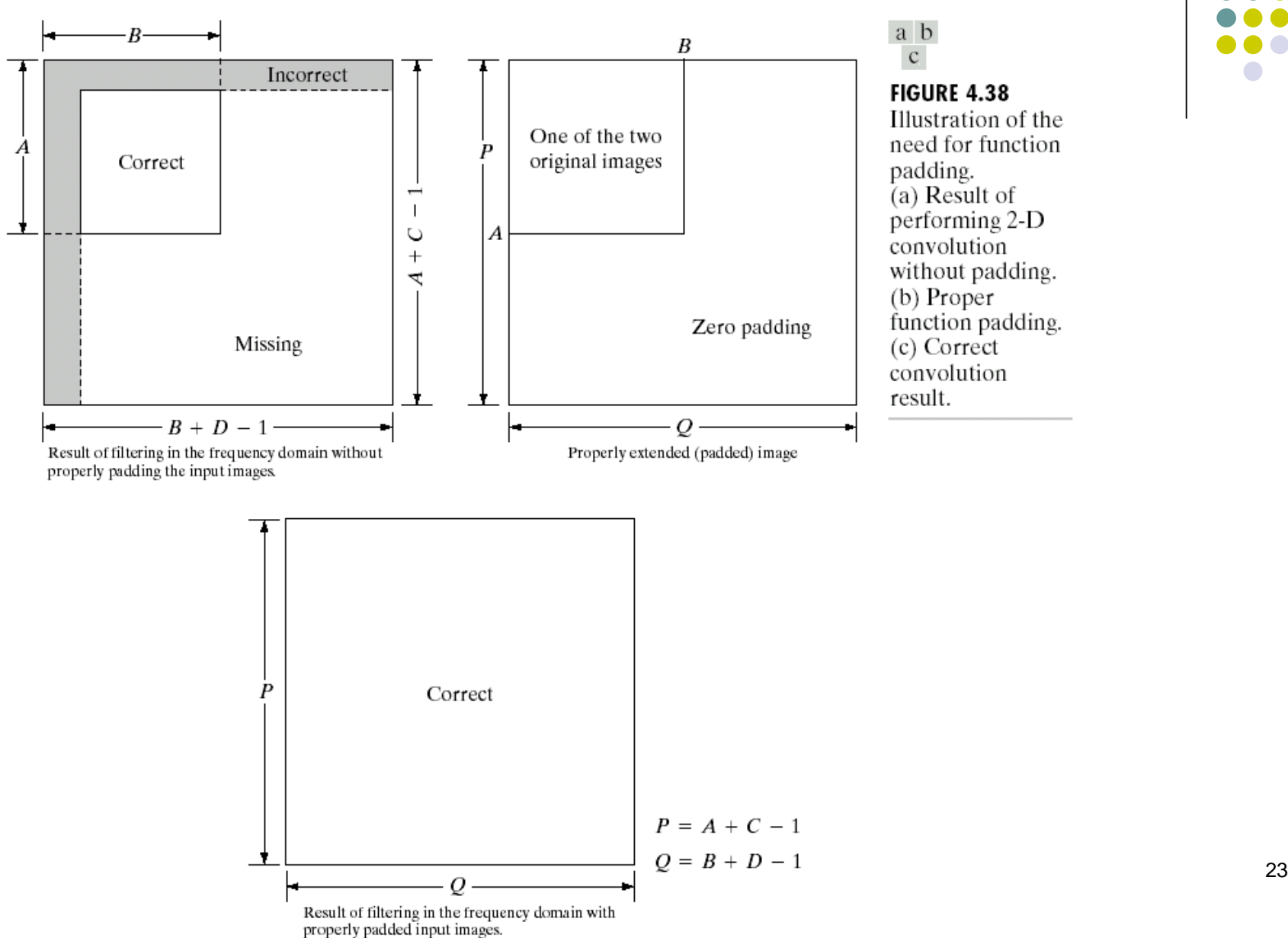

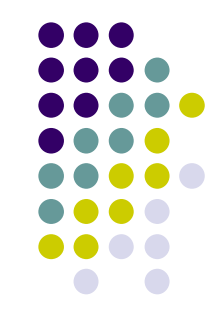

#### **Dominio Frecuencias:**

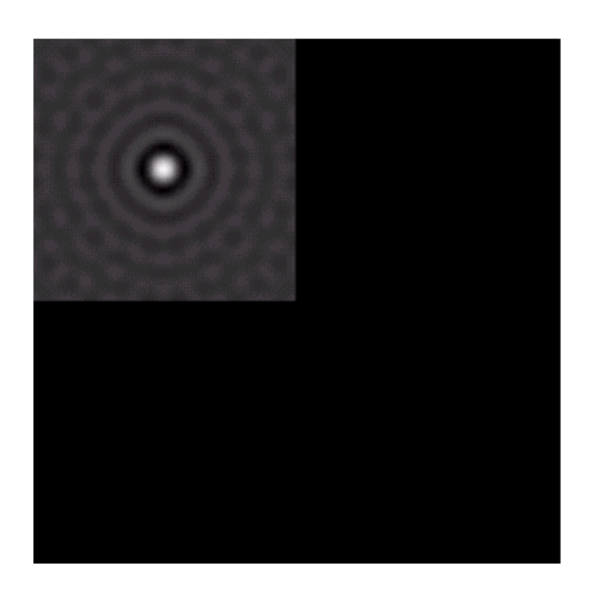

**FIGURE 4.39** Padded lowpass filter is the spatial domain (only the real part is shown).

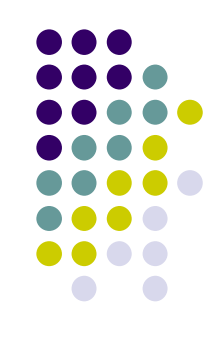

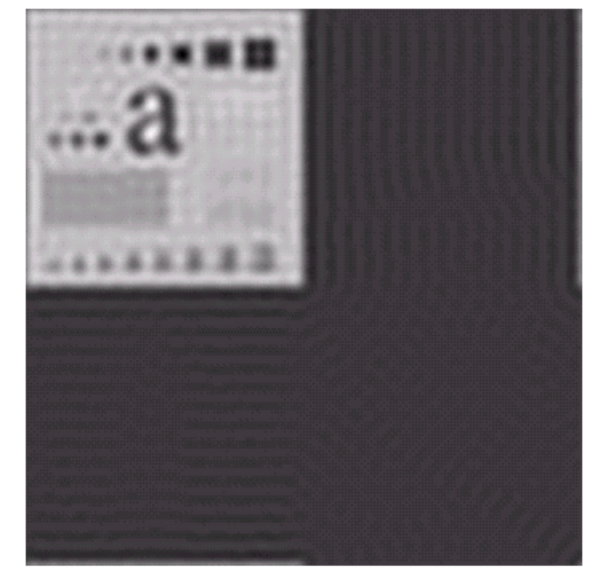

FIGURE 4.40 Result of filtering with padding. The image is usually cropped to its original size since there is little valuable information past the image boundaries.

prb@2007 24 Imágenes: Gonzalez&Wood

#### **Dominio Frecuencias:**

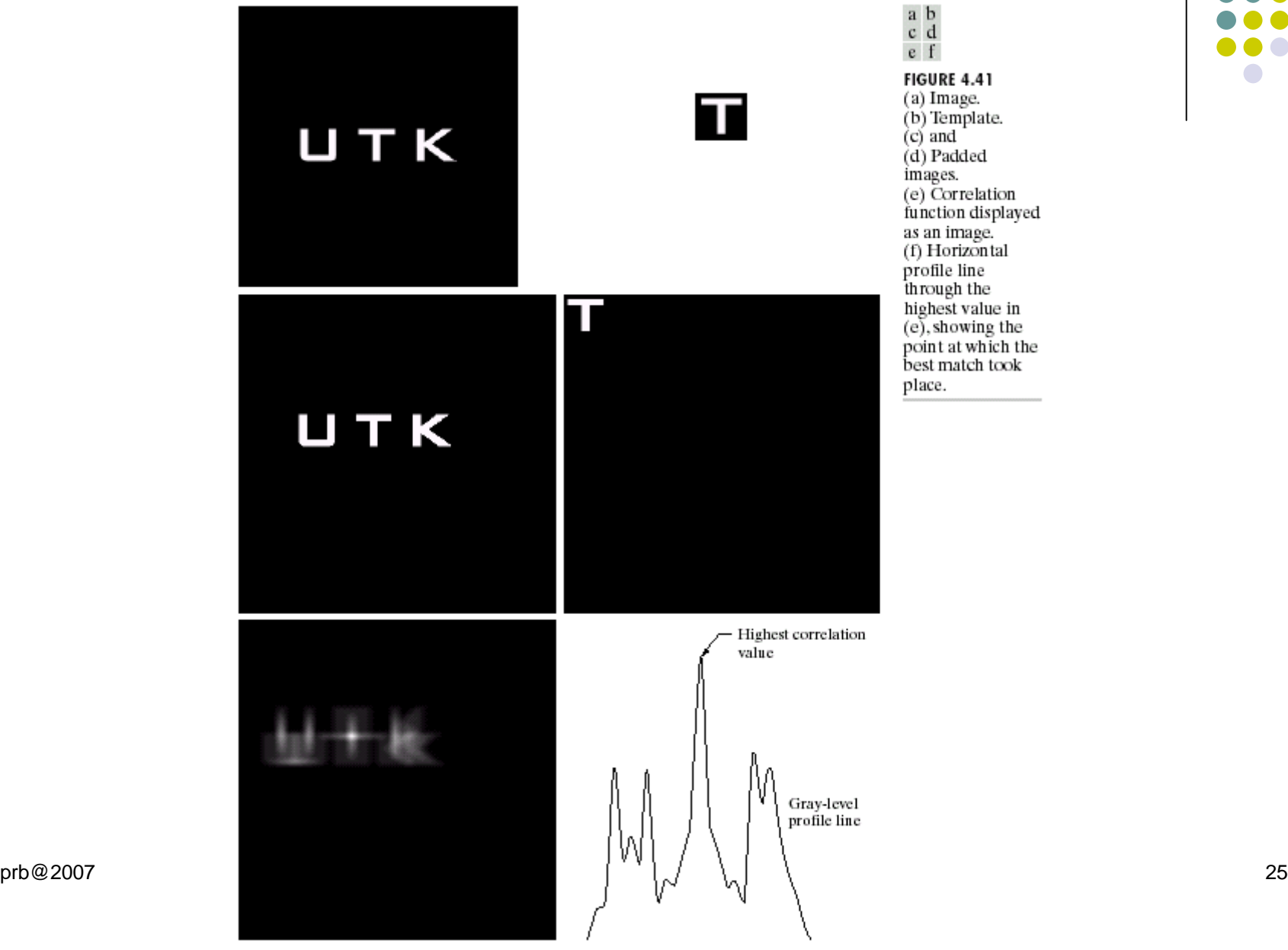

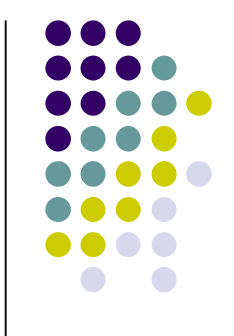

$$
F(u, v) = \frac{1}{nc \cdot nf} \sum_{c=1}^{nc} \sum_{f=1}^{nf} I(c, f) \cdot \exp(-2pi(u \cdot c / nc + v \cdot f / nf))
$$

: *generalmente se visualizael módulo*

$$
|F(u,v)| = \sqrt{\left[\text{Re}(u,v)\right]^2 + \left[\text{Im}(u,v)\right]^2}
$$

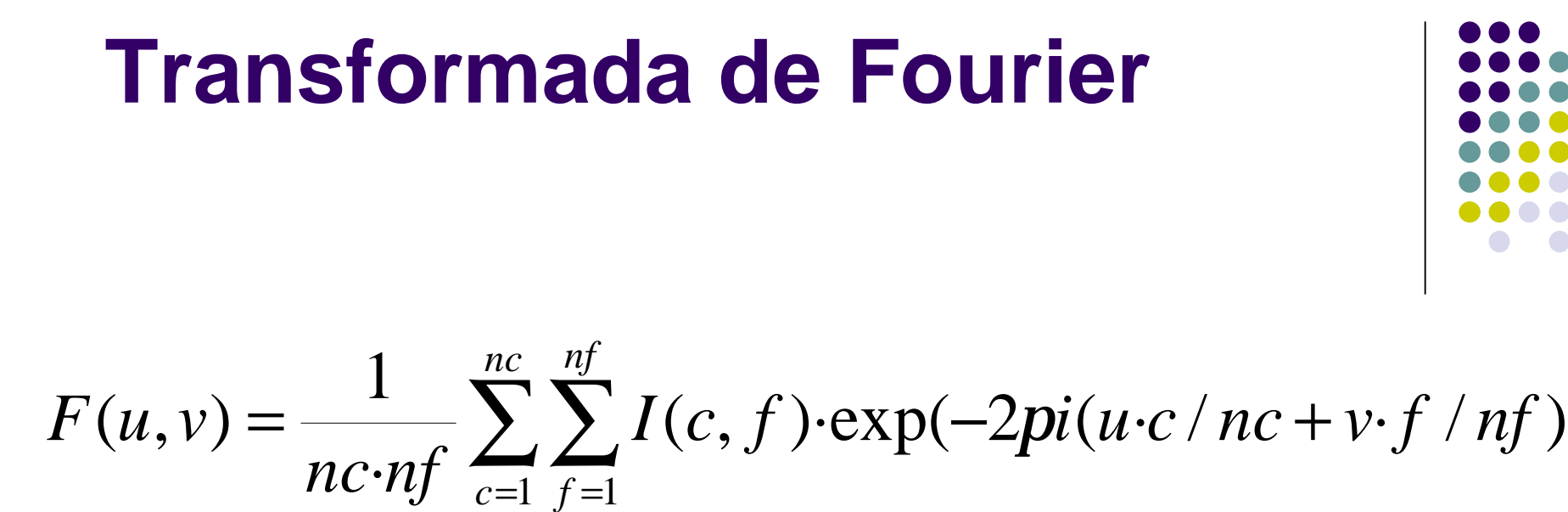

**Expresión periódica de la Transformada de Fourier:**

$$
F(u,v) = \frac{1}{nc\cdot nf} I(c,f) \cdot [\cos(2p(u\cdot c/nc+v\cdot f/nf) + i\cdot \sin(2p(u\cdot c/nc+v\cdot f/nf)]
$$

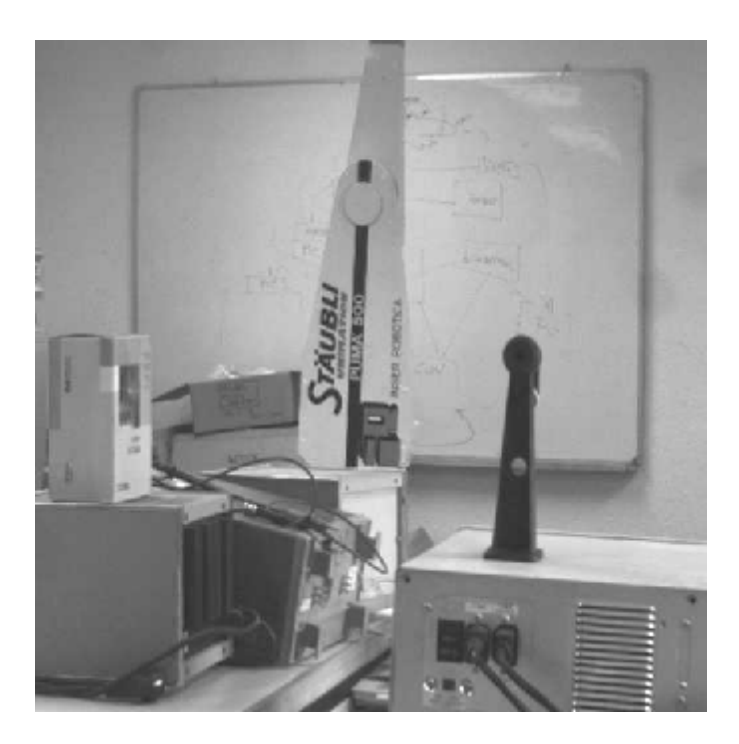

**El rango dinámico del espectro de Fourier es mayor al rango típico de las imágenes (256). Para una mejor visualización se puede utilizar el logaritmo de la transformada.**

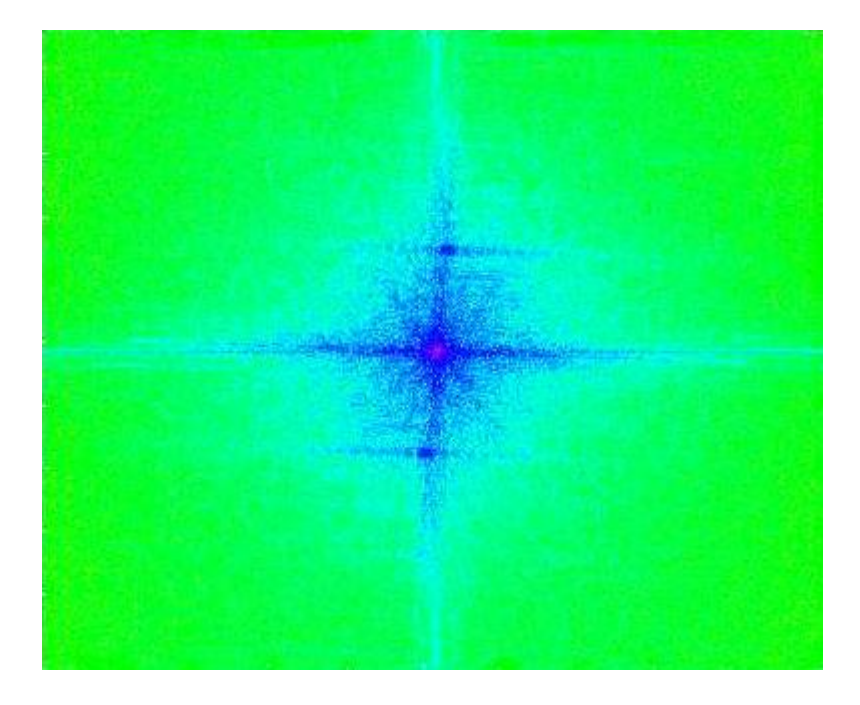

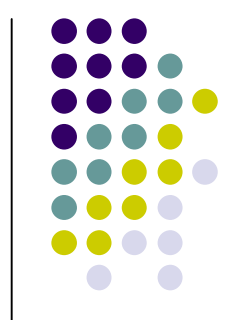

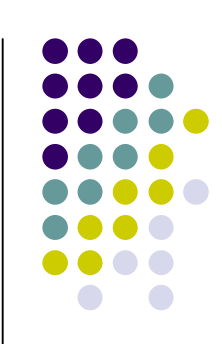

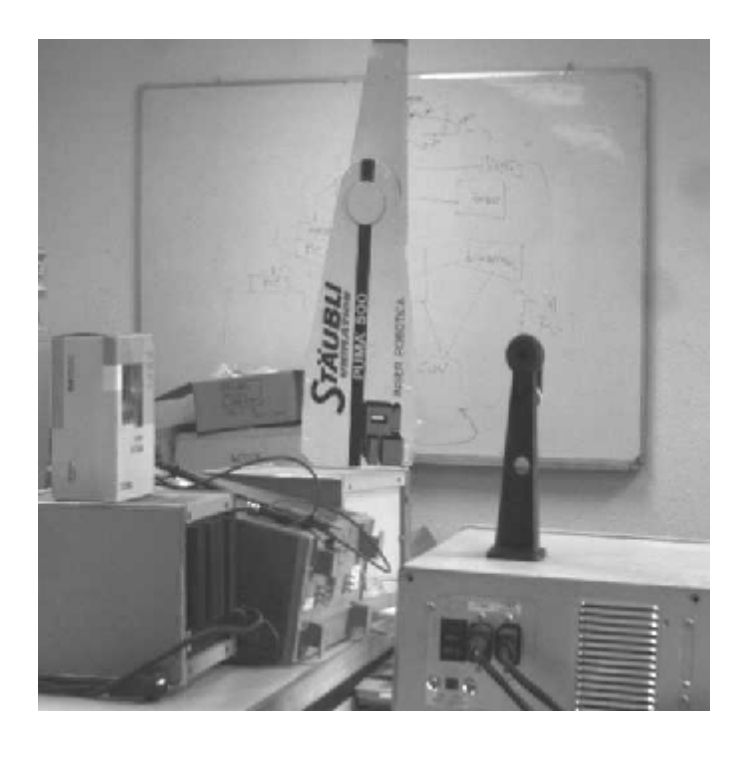

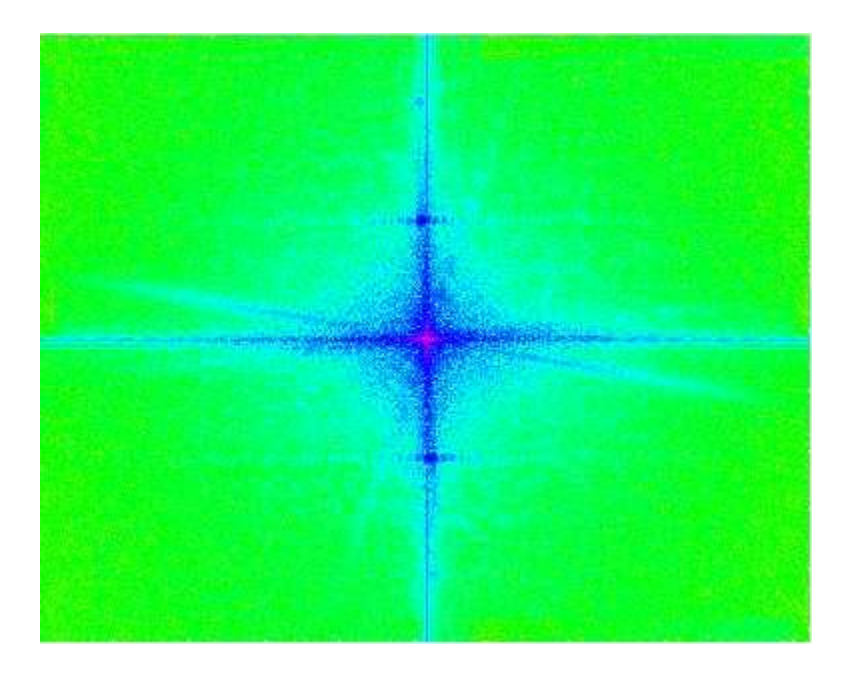

#### $FF(u,v)=255*log(1+|F(u,v)|)/max(log(1+|F(u,v)|))$

*Normalización de la matriz en el rango 0-255*

prb@2007 29

#### *Valor Medio:*

$$
F(u, v) = \frac{1}{nc\cdot nf} \sum_{x=0}^{nc-1} \sum_{y=0}^{nf-1} f(x, y) \cdot \exp(-2pi(ux/nc+vy/nf))
$$

 $evaluando para u, v = 0,0$ :

$$
F(0,0) = \frac{1}{nc \cdot nf} \sum_{x=0}^{nc-1} \sum_{y=0}^{nf-1} f(x, y) \cdot \exp(0)
$$
  

$$
F(0,0) = \frac{1}{nc \cdot nf} \sum_{x=0}^{nc-1} \sum_{y=0}^{nf-1} f(x, y) = promedio
$$

prb@2007 30

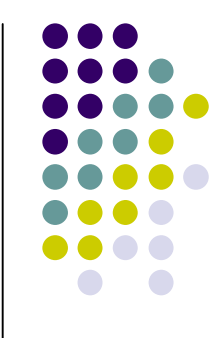

#### *Algoritmo:*

**Sin embargo, existe una implementación más eficiente de la transformada denominada FFT (Transformada rápida de Fourier)**

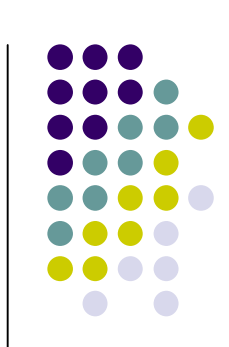

```
double A[][xydim];
double freal[][xydim];
double fimag[][xydim];
double phi, sum1, sum2;
for (int i = 0; i < N; i++)for (int j = 0; j <N, j++) {
    sum1 = 0;
    sum2 = 0;
    for (int x = 0; x < N; x++)for (int y = 0; y < N, y++)phi = 2 * PI * (i * x + j * y) / N;sum1 = sum1 + A[x][y] * cos(phi);sum2 = sum2 + A[x][y] * sin(phi);
    }
    freal[i][j] = sum1 / N;
    fimag[i][j] = -sum2 / N;}
```
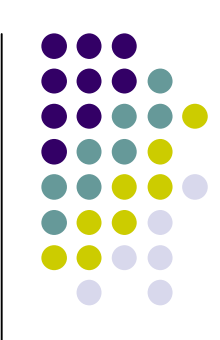

#### *Algoritmo:*

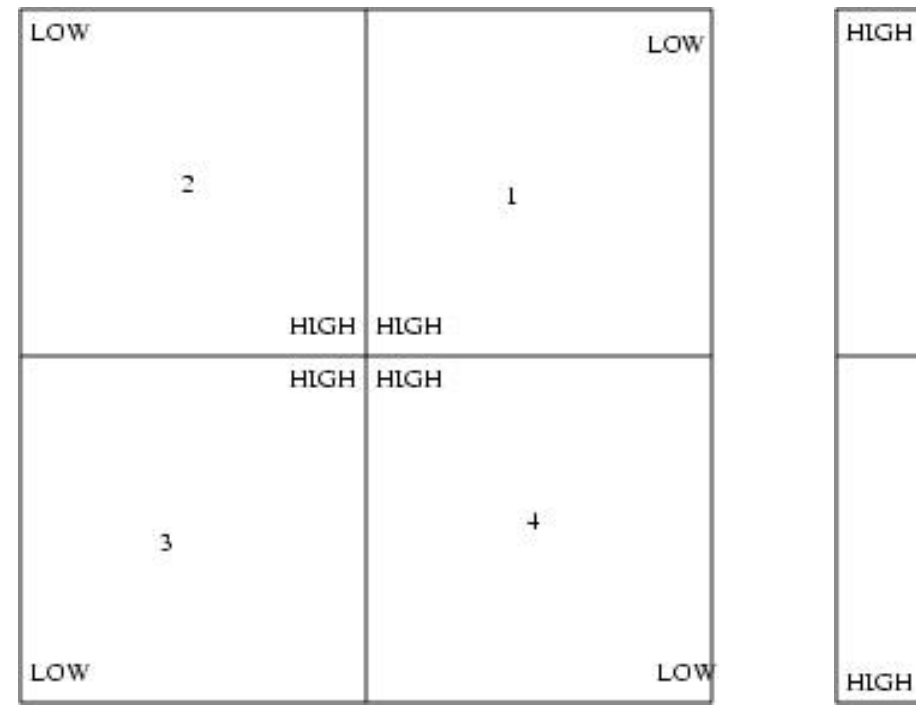

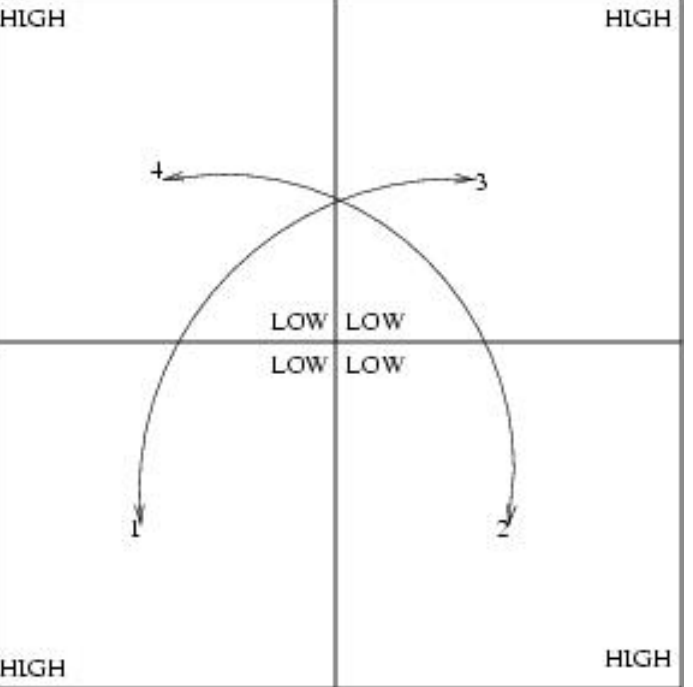

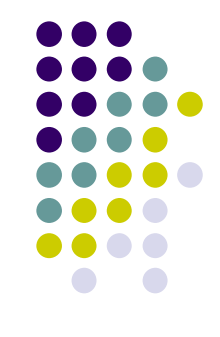

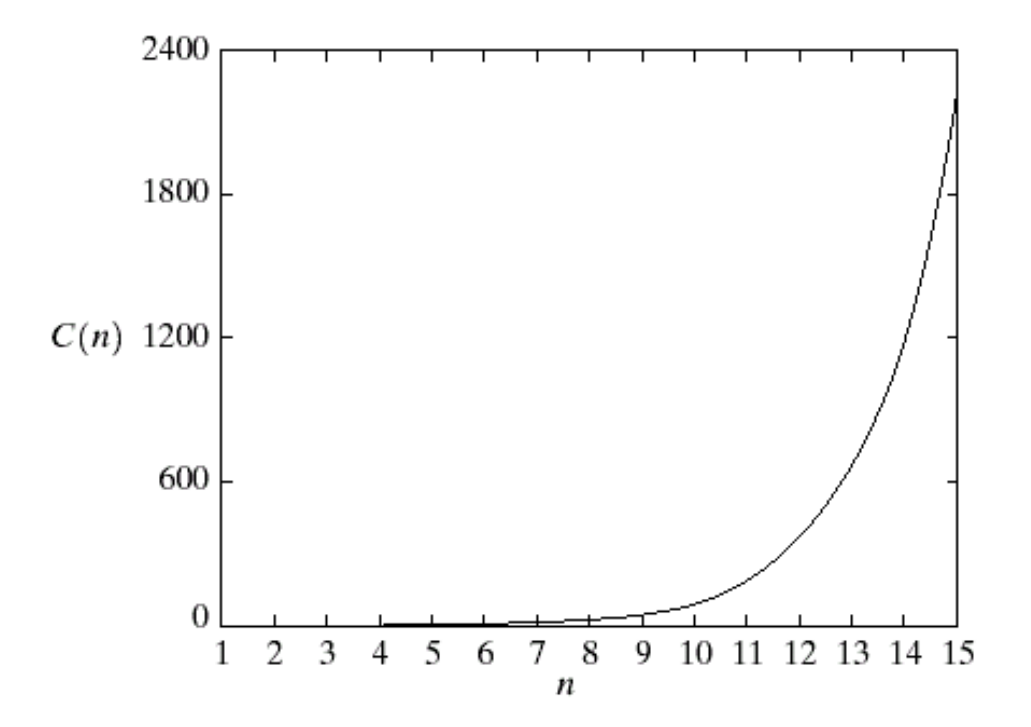

**FIGURE 4.42** 

Computational advantage of the FFT over a direct implementation of the 1-D DFT. Note that the advantage increases rapidly as a function of  $n$ .

#### **Dominio Frecuencias:**

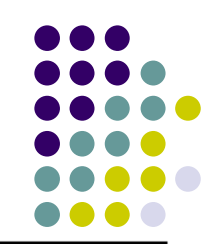

TABLE 4.1 Summary of some important properties of the 2-D Fourier transform.

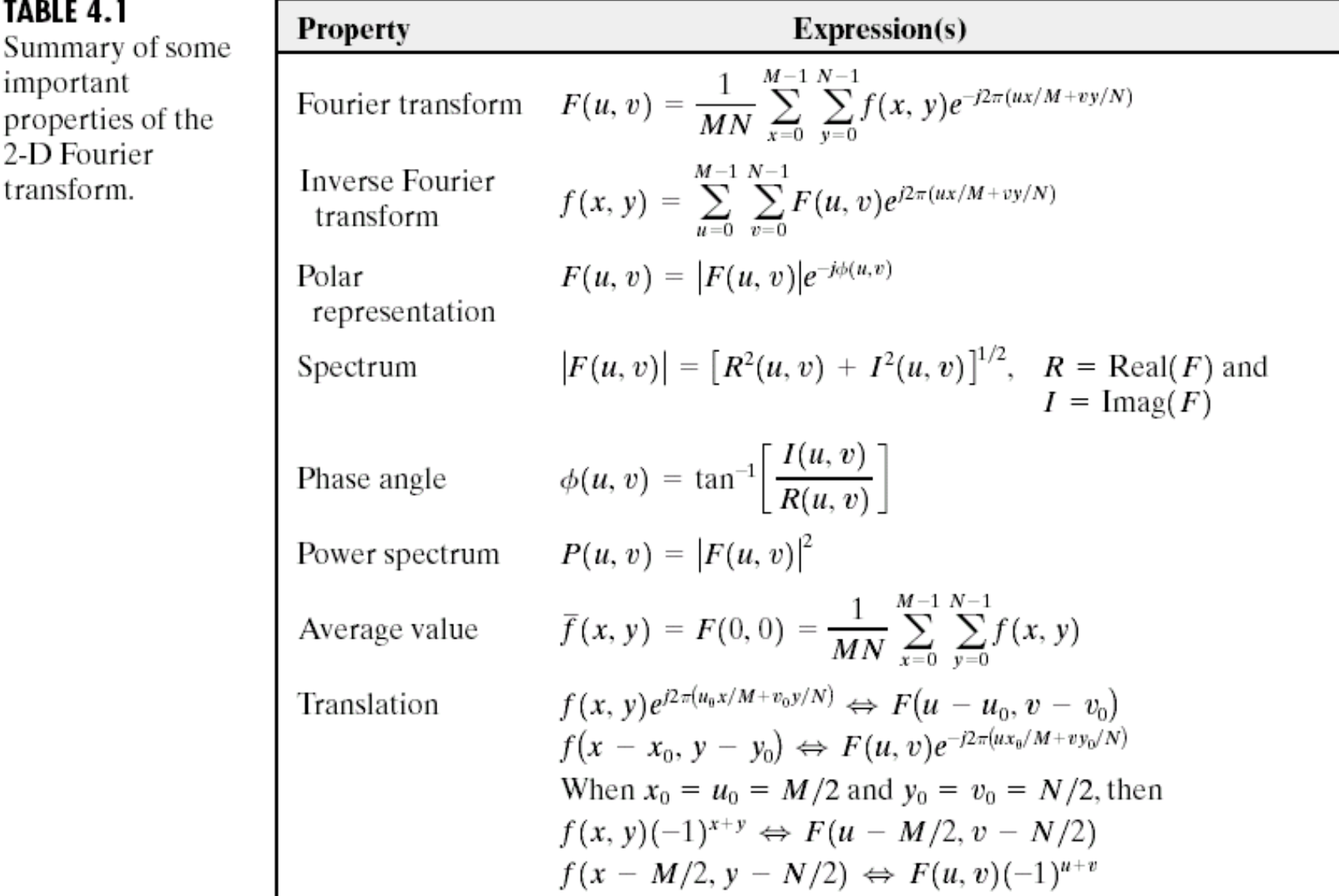

#### **Dominio Frecuencias:**

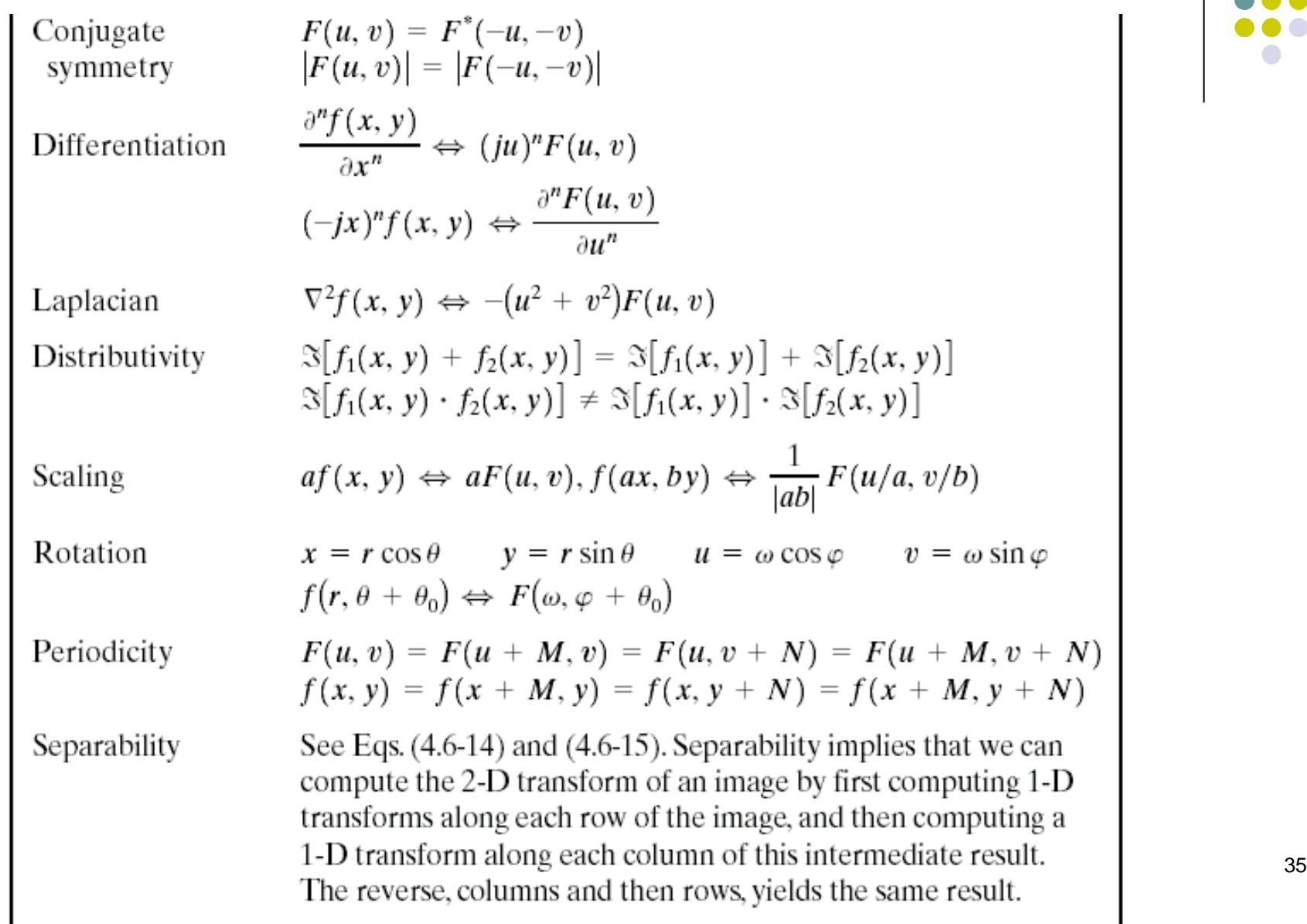

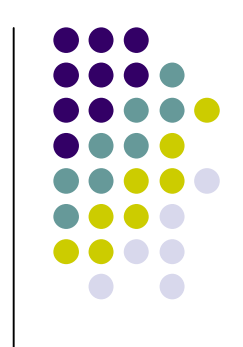

#### **Property** Expression(s)  $\frac{1}{MN}f^*(x, y) = \frac{1}{MN}\sum_{u=0}^{M-1}\sum_{v=0}^{N-1}F^*(u, v)e^{-j2\pi(ux/M + vy/N)}$ Computation of the inverse Fourier This equation indicates that inputting the function  $F^*(u, v)$ transform using into an algorithm designed to compute the forward transform a forward (right side of the preceding equation) yields  $f^*(x, y)/MN$ . transform Taking the complex conjugate and multiplying this result by algorithm MN gives the desired inverse.  $f(x, y) * h(x, y) = \frac{1}{MN} \sum_{m=0}^{M-1} \sum_{n=0}^{N-1} f(m, n)h(x - m, y - n)$ Convolution<sup>†</sup>  $f(x, y) \circ h(x, y) = \frac{1}{MN} \sum_{n=0}^{M-1} \sum_{n=0}^{N-1} f^{*}(m, n) h(x + m, y + n)$ Correlation<sup>†</sup> Convolution  $f(x, y) * h(x, y) \Leftrightarrow F(u, v)H(u, v);$  $f(x, y)h(x, y) \Leftrightarrow F(u, v) * H(u, v)$ theorem<sup>†</sup> Correlation  $f(x, y) \circ h(x, y) \Leftrightarrow F^*(u, v)H(u, v);$  $f^*(x, y)h(x, y) \Leftrightarrow F(u, v) \circ H(u, v)$ theorem<sup>†</sup>

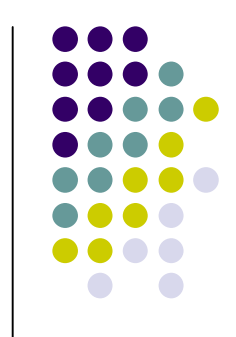

prb@2007 36 Imágenes: Gonzalez&Wood

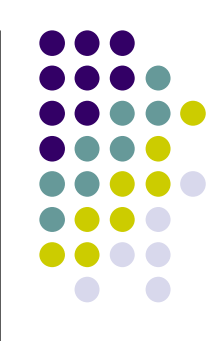

Some useful FT pairs:  $\delta(x, y) \Leftrightarrow 1$ *Impulse* Gaussian  $A\sqrt{2\pi}\sigma e^{-2\pi^2\sigma^2(x^2+y^2)} \Leftrightarrow Ae^{-(u^2+v^2)/2\sigma^2}$ Rectangle  $\text{rect} [a, b] \Leftrightarrow ab \frac{\sin(\pi ua) \sin(\pi vb)}{(\pi ua) (\pi vb)} e^{-j\pi(ua+vb)}$  $cos(2\pi u_0 x + 2\pi v_0 y) \Leftrightarrow$ Cosine  $\frac{1}{2} [\delta(u + u_0, v + v_0) + \delta(u - u_0, v - v_0)]$  $\sin(2\pi u_0 x + 2\pi v_0 y) \Leftrightarrow$ Sine  $\int \frac{1}{2} [\delta(u + u_0, v + v_0) - \delta(u - u_0, v - v_0)]$ 

Assumes that functions have been extended by zero padding.

prb@2007 37 Imágenes: Gonzalez&Wood

#### **En Matlab:**

```
F = fft2(IM);
```
**% Se debe realizar un "swap" entre los cuadrantes % para visualizar de forma estándar**

```
F2 = fftshift(F);
```
**% generalmente se visualiza el valor absoluto**

```
S = abs(F2);
imshow(S,[]);
```
**% para mejorar rango dinámico de visualización**

```
S2 = log(1+S);
imshow(S2,[]);
```
prb@2007 38

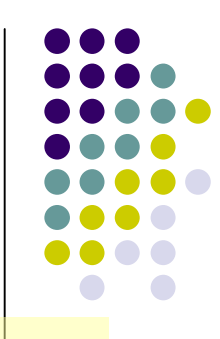

#### **En Matlab:**

```
F = fft2(IM);
```
**% Se debe realizar un "swap" entre los cuadrantes % para visualizar de forma estándar**

```
F2 = fftshift(F);
```
**% generalmente se visualiza el valor absoluto**

```
S = abs(F2);
imshow(S,[]);
```
**% para mejorar rango dinámico de visualización**

```
S2 = log(1+S);
imshow(S2,[]);
```
prb@2007 39

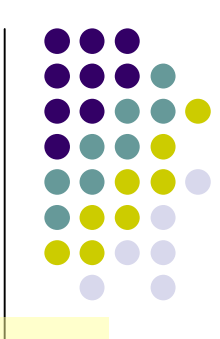